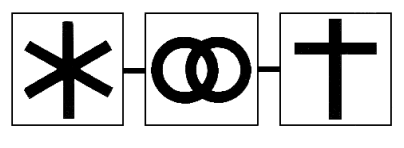

## ZENTRALSCHWEIZERISCHE GESELLSCHAFT FÜR FAMILIENFORSCHUNG

Mitteilungsblatt Nr. 30 Sept. 2009

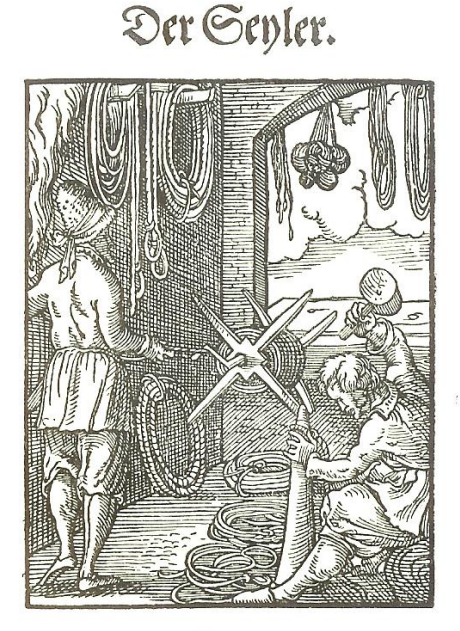

Kch bin ein Sepler / der zum theil/ Ran machen die langen Schiff Sepl/ 2luch Genl zum bauw/dran man allein 2luffziech Mörder/Zimerholt vñ Stein/ Jeh fan auch machen Garn vnd Neg/ Zur Jågerey vnd zu der Hes/ Darzu auch Fisch Net / groß ond flein/ Souft auch allerlen Strick gemein.

## **Inhaltsverzeichnis**

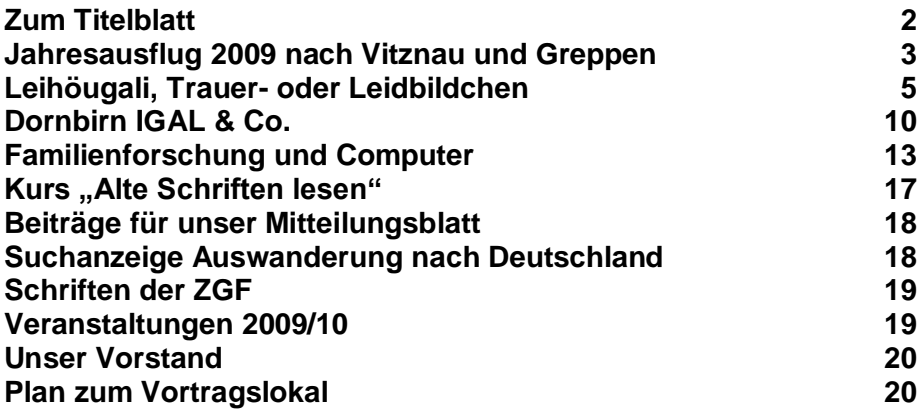

☼

## **Zum Titelblatt**

Quelle: "Das Ständebuch", Insel-Bücherei Nr. 133 14 Holzschnitte von Jost Amman mit Reimen von Hans Sachs

Jost Amman, 1539 – 1591, gab zahlreiche Bücher mit Holzschnitten heraus. Durch die detailgetreue Darstellung sind seine Werke von kulturhistorischem Interesse. Die Texte zu den Illustrationen im Ständebuch schrieb Hans Sachs von Nürnberg, 1494 – 1576, ein bekannter Spruchdichter und Dramatiker.

**Ich bin ein Seyler / der zum theil / Kan machen die langen Schiff Seil / Auch Seyl zum bauw / dran man allein Auffziech Mörder / Zimmerholtz und Stein / Ich kan auch machen Garn und Netz / Zur Jägerey und zu der Hetz / Darzu auch Fisch Netz / gross und klein / Sonst auch allerley Strick gemein.**

© Zentralschweizerische Gesellschaft für Familienforschung

# **Jahresausflug 2009 nach Vitznau und Greppen**

Josef Krummenacher (Foto von Bernhard Wirz)

Rund 40 Vereinsmitglieder trafen sich am 6. Juni 2009 zum traditionellen Jahresausflug. Kurz nach neun Uhr verliessen sie auf dem Dampfer Gallia Luzern und erreichten nach einer knappen Stunde Vitznau.

Im Regional-Museum der Luzerner Rigi-Gemeinden hiess uns Friedrich Schmid, unser Obmann, freundlich willkommen; auch stellte er uns die beiden Referenten vor: Josef Muheim von Greppen und Jörg Ch. Diehl von Vitznau.

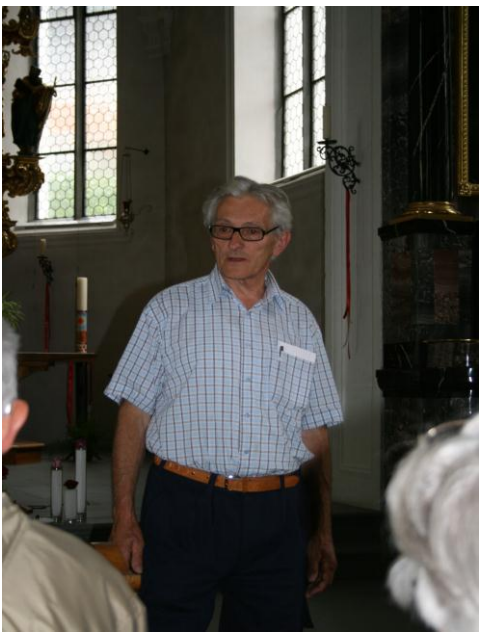

Josef Muheim

Josef Muheim, seit langer Zeit Mitglied der ZGF und viele Jahre Mitglied des Luzerner Kantonsrates, lebt in Greppen. Er führte uns durch die Sonderausstellung "750 Jahre Greppen". Das

Museum gibt den Interessierten einen Einblick in die Geschichte der kleinsten der drei Luzerner Rigi-Gemeinden. Kurze, gut verständliche Texte und viele Bilder machen es den Besuchern leicht, sich zu informieren. Die Ausstellung erzählt von den Habsburgern, von Wallfahrten, von Steuerlisten und von strengen Behörden. Auf der Reise durch die Vergangenheit begegnen die Besucher auch den ersten Touristen, hören von Brauchtum und Geselligkeit und entdecken vielerlei Neues und **Interessantes** 

Jörg Ch. Diehl ist Leiter des Regionalmuseums. Er führte uns durch die permanente volkskundliche Ausstellung im Dachgeschoss. Dabei lernten wir Land und Leute der Luzerner Rigi-Gemeinden, ihre Geschichte und Entwicklung sowie das örtliche Brauchtum und Gewerbe kennen. Weitere Schwerpunkte sind die Rigi als Berg der Aelpler, die Entwicklung des Tourismus, die Rigi-Bahnen und die Geschichte der Schifffahrt auf dem Vierwaldstättersee. Jörg Ch. Diehl verstand es, seine Erläuterungen mit köstlichen Reminiszenzen und Anekdoten zu bereichern.

Zum Mittagessen trafen wir uns im Hotel Rigi. Das Mahl war vorzüglich und die Bedienung rasch und freundlich.

Anschliessend machten wir uns per Bus auf den Weg nach der Jubiläums-Gemeinde Greppen. Josef Muheim führte uns nun durch "sein" Dorf. Wir Teilnehmerinnen und Teilnehmer staunten immer von Neuem über sein immenses Wissen und freuten uns über die träfe Art, wie er es an uns weiter vermittelte.

Bevor wir uns befriedigt auf den Heimweg machten, trafen wir uns im Dorf-Restaurant "Gässli" zu einem Schlusstrunk. Damit fand ein reicher Tag sein Ende.

Für die Planung und Organisation geht ein herzliches Dankeschön an Friedrich Schmid und seine Helfer.

# **Leidhöugali, Trauer- oder Leidbildchen**

Josef Krummenacher

Es ist weit herum Brauch, zum Andenken an Verstorbene Leidbildchen zu verschicken. Im 19. und zu Beginn des 20. Jahrhunderts zeigten sie auf der Vorderseite eine biblische Szene, meist eine aus der Passion. Etwa ab 1875 bis 1920 wurden diese biblischen Motive allmählich durch ein Bild des verstorbenen Menschen ersetzt.

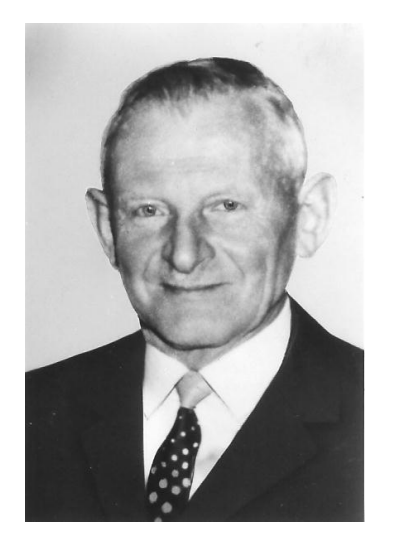

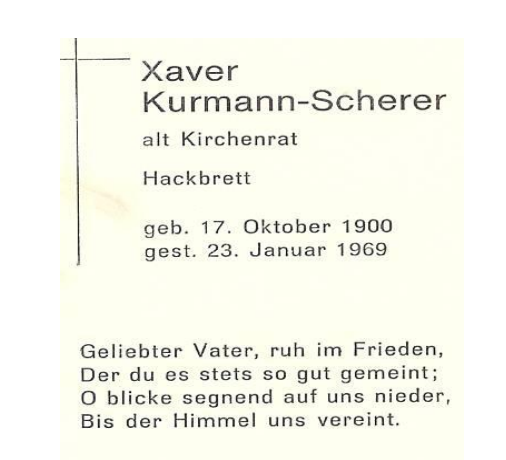

O Herr, gib ihm die ewige Ruhe, und das ewige Licht leuchte ihm.

Unter dem Porträt stehen persönliche Daten wie Name und Vorname, Geburts- und Todesdatum sowie die Adresse. Manchmal sind auch Aemter erwähnt, z.B. Kirchmeier oder Gemeinderat.

Manchmal finden sich die persönlichen Angaben auf der Rückseite. Dazu kommt oft ein Text, häufig in Versform und/oder ein Gebet, z.B. das des Bruder Klaus sowie ein Dank für die Anteilnahme. Manchmal ist der Text allgemein gehalten, nicht selten aber nimmt er Bezug auf das Alter, den Beruf, die Rolle in der Familie oder den plötzlichen Tod.

#### **Text für einen tödlich Verunglückten**

*Ich ging zur Heimat ohne Abschiedsworte. Der Vater rief, ich musste eilends geh'n. Doch seid getrost: An einem bessern Orte, Da werden wir uns wiederseh'n.* (K. Franz, 1941-1969)

*Baue nicht zu sehr auf junge Jahr! Denn die steh'n am meisten in Gefahr Sieh, ich zähl bloss 27 Jahre Und lieg schon auf der Totenbahre. Was ihr seid, bin ich gewesen. Was ich jetzt bin, auch ihr einst werdet. Drum meine Lieben, denket mein, Schliesst mich in eure Gebete ein.* (Anton Hänsli, 1910-1937)

#### **Texte für eine Mutter**

*Ruh nun aus vom Erdenleben Liebes treues Mutterherz. Schmerzlich war für uns dein Scheiden, Doch du zogst ja himmelwärts. Segnest täglich noch die Deinen, Die du hier so sehr geliebt, Bis wir fröhlich uns vereinen; Dort, wo's keine Trennung gibt.* (Marie Roos-Lustenberger, 1876-1942)

*Jetzt ruhen deine nimmermüden Hände, Dahin sind Sorgen, Kampf und Schmerz.*

*Dank sei dir bis an unser Ende Du liebes, treues Mutterherz.* (Rosa Krummenacher, 1891-1973)

*Du hast gelebt für deine Lieben, All deine Müh' und Arbeit war für sie. Gute Mutter, ruh' in Frieden, Vergessen werden wir dich nie.* (Christina Aregger, 1913-2005)

#### **Text für einen Burschen**

*Dich rief der Herr, du musstest scheiden, Zu früh schloss sich dein Lebenslauf. Nach kurzem Glück, nach vielen Leiden, Nahm dich der Herr in Gnaden auf. So war's bestimmt in Gottes Plan, Was Gott uns tut, ist wohl getan.* (Franz Xaver Hänsli,1895-1912)

#### **Text für einen Buben**

*Ward uns nach Gottes Plan entrissen, Was uns so lieb und teuer war, Ein Trost im Leide ist zu wissen; Er ging ja heim zur Engelschar.* (Walterli Burri, 1941-1948)

#### **Text für einen Bauern**

*Als Bauer hast du die Erde bebaut, Als Christ dabei auf Gott vertraut. Vorbild warst uns Vater du, Gott schenke dir die ewige Ruh'!* (Josef Krummenacher, 1904-1991)

#### **Text für einen besorgten Vater**

*O lieber Vater, uns entrissen, Vom Tod versenkt in Grabesnacht; Dein Mund ist stumm, dein Aug' gebrochen, Das Tag und Nacht für uns gewacht.*

*Wir können deine Müh' und Sorgen Und alles, was du uns getan, Hienieden nimmermehr vergelten, Vergelt dir's Gott, der alles kann.*

*O Herr des Friedens und des Lichtes, Gib unserm Vater die ewige Ruh': Der an dich glaubte, auf dich hoffte! Dein leuchtend Antlitz wend ihm zu!*

(Franz Krummenacher, 1884-1953)

*Ach, unser guter Vater ist nicht mehr, Sein Platz in unserem Kreis ist leer; Er reicht uns nicht mehr seine Hand, Der Tod zerriss das schöne Band; Doch hoffen wir auf ein Wiedersehen, Weil es gibt ein Auferstehen.* (Josef Schwarzentruber, 1903-1983)

Dein Leben war Sorge, Arbeit und Pflicht, Liebe und Vorbild und leuchtendes Licht! Was du geliebt, geglaubt und gehofft, tragen wir in uns als Trost! Vater, nun ruhe, nun bist du daheim, nie sollst du vergessen sein. (Franz Röösli, 1884-1966)

#### **Text für einen früh Verstorbenen**

*Allzufrüh bist du geschieden, bitter war der Trennungsschmerz, warst uns allen lieb hienieden, hattest stets ein gutes Herz. Wer kann Gottes Pläne fassen? Beugen müssen wir uns still, selbst das Allerliebste lassen, weil es Gott so haben will.* (Robert Aregger, 1913-1959)

### **Verschiedene Texte**

*All unsere Wege haben ein Ende, Ein frühes oder spätes Ziel, Drum falte in tiefstem Schmerz die Hände, Und sprich in Demut, wie Gott es will.* (Theodor Schwarzentruber, 1901-1955)

*Aufrecht stand er da im Leben, Treu, gerecht als Mann der Pflicht, Was er liebend, helfend wirkte, Sah'n der Menschen Augen nicht. Klaglos trug er seine Leiden, Einfach, schlicht mit frommem Sinn Und so würdig wie er lebte, Legte er sich zum Sterben hin.* (Theodor Schwarzentruber, 1876-1955)

Wir stellen fest, dass die Texte auf den Leidbildchen sich oft wiederholten. Immer wieder wurden sie leicht abgeändert und so den konkreten Verhältnissen angepasst. Gelegentlich sind sie in einem holprigen Rhythmus und in fast kitschiger Ausdrucksweise verfasst. Wesentlich aber ist: Leidbildchen helfen mit, die lieben Verstorbenen in guter Erinnerung zu behalten.

## **Dornbirn IGAL & Co.**

Hermann Wigger

Es war ein nebliger Morgen, als wir am 3. April zu viert beim Bahnhof Luzern losfuhren. Je weiter wir nach Osten gelangten, umso mehr hellte es auf. Unser Ziel Dornbirn erreichten wir etwa um halb zehn Uhr. Anlässlich der jährlich wiederkehrenden Frühjahrsmesse hatten die Familienforscher der Region das Angebot erhalten, in einem gratis zur Verfügung gestellten, grosszügigen Raum eine Sonderausstellung über ihr Hobby zu gestalten. Der vor Ort wohnende Josef Nussbaumer, Mitglied unserer ZGF, hatte uns zum Besuch eingeladen und für uns die Eintrittskarten organisiert.

Was wir vorfanden, übertraf unsere Erwartungen in jeder Beziehung. Beim Eingang in die Sonderausstellung unter dem Titel "Auf der Suche nach unseren Ahnen" präsentierte das Heraldikstudio Erika Watzenegger seine wunderschönen Produkte gleichsam als Blickfang und Werbung für den Besuch der Ausstellung. Stieg man nun die Treppe hoch, führte ein riesig langer Stammbaumausdruck zum eigentlichen Ausstellungsraum. Dort fand man Bücher, grafische Darstellungen, Gegenstände, Fotos, Bilder, viele Stammbäume, Plakate, Vitrinen, Computer …und viele Familienforscher.

Hinter dem Namen IGAL steckt die überregionale **I**nteressen-**G**emeinschaft von **A**hnenforschern mit Sitz in **L**ustenau in der Nähe von Dornbirn. Dieser Verein war Organisator für die ganze Ausstellung. Realisiert wurde sie gemeinsam mit Familienforschern aus Deutschland (Bayern und Schwaben), Liechtenstein und der Schweiz, sowie unter Teilnahme des Dornbirner Stadtarchivs, des Bludenzer Geschichtsvereins und der GFS-Dornbirn (Forschungsstelle der Mormonen).

Die grosse, reichhaltige Ausstellung ermöglichte uns, Einblick zu nehmen in das eifrige Tun der Familienforscher im Vorarlberg, im Fürstentum Liechtenstein und im Süddeutschen Raum. Es ist erstaunlich, was für Aktivitäten da im Gange sind. Um nur zwei Beispiele zu nennen:

1. Auf einer langen Tischreihe waren dutzende Ordner, gefüllt mit Fotos von Häusern und Örtlichkeiten von Lustenau. Diese Fotosammlung ermöglicht das Auffinden alter Häuser ebenso wie das Erstellen einer Entwicklungsreihe über ein Dorfquartier. Erstellt wurde sie in jahrelanger Arbeit von Rudy König aus Lustenau.

2. In der liechtensteinischen Gemeinde Mauren wurde für die Herausgabe eines Werkes von Fachleuten herumgetüftelt, wie man auf einem vorgegebenen Seitenformat möglichst viele Personen schematisch und stammbaumartig unterbringen kann. Das Resultat ist eine neue Darstellungsart, in welcher die Namen ca. 30° geneigt angeordnet sind. So sind übereinander 6 Generationen und nebeneinander ein Maximum an Personen, je nach Grösse der Schrift, möglich.

Ausser der IGAL waren folgende Vereine vertreten und konnten kontaktiert werden:

> Genealogieforschungsstelle der Mormonen Dornbirn BLF (Bayerischer Landesverein für Familienforschung), Bezirksgruppe Schwaben

Arbeitkreis Familienkunde württembergisches Allgäu Geschichtsverein Bludenz Region Bregenzerwald

Freundeskreis Ahnenforschung & Familienchronik Triesenberg

Verein für Ahnenforschung, Kultur und Brauchtum, Mauren

Der ganze Aufwand hatte sich für uns gelohnt und wir kehrten am späteren Nachmittag bei schönstem Frühlingswetter bereichert und alle sehr zufrieden nach Luzern zurück.

☼

Auf ihrer Homepage mit der Adresse [www.igal.at](http://www.igal.at/) schreibt die IGAL über sich:

*IGAL ist uns nicht egal*

*Hinter diesem schönen Spruch verbergen sich Vorarlberger wie du und ich, die alle eines gemeinsam haben: die Liebe zur Ahnenforschung, das Interesse an den eigenen Vorfahren und ihren Lebensgeschichten.*

*Man kann auch sagen, uns verbindet eine Frage: "Wiôm ghôurscht du?"*

*Als überregionale Interessensgemeinschaft von Ahnenforschern mit Sitz in Lustenau haben wir uns Ziele gesetzt, die wesentlich von den Mitgliedern vorgegeben werden.*

#### *Zweck des Vereines ist*

- *die Sicherstellung von Wissen und Kulturgütern der Familien.*
- *der Erfahrungsaustausch zwischen Personen, die sich mit Genealogie und Familiengeschichte befassen*
- *die Sammlung von genealogischen Unterlagen wie Familienchroniken, Stammbäumen und Ähnlichem, das sonst bei "Entrümpelungsaktionen" für immer verloren geht*
- *Ansprechpartner für jede und jeden zu sein, der sich für die Familienforschung interessiert*

#### *Die Mitglieder*

- *erschließen Archivalien und genealogische Daten*
- *erstellen genealogische Unterlagen und Dokumentationen wie Stammbäume, Ahnentafeln oder Familienchroniken*
- *teilen ihr Wissen untereinander durch gegenseitige Schulungen und Hock's*
- *können an gemeinsamen Exkursionen und Weiterbildungsveranstaltungen teilnehmen*

*Waren es bei der Gründungsversammlung noch 12 Ahnenforscher, die ihr gemeinsames Interesse bekundeten, so zählt die IGAL mit Stand 16.5.2007 bereits 126 Mitglieder. Davon kommt die Hälfte aus Lustenau, ein Viertel aus Vorarlberg und der Rest aus aller Welt, z.B. aus Deutschland, Liechtenstein, der Schweiz und New York (USA).*

Ist es nicht interessant, diese Zielbeschreibung mit jenen unserer Statuten zu vergleichen und so einen Blick über den eigenen Gartenhag zu werfen?

# **Familienforschung und Computer**

Hermann Wigger

#### **Supportdienst Ruedi Ammann**

Es scheint, dass die Arbeit am PC bei den Familienforschern kaum mit Problemen belastet wird. Jedenfalls hat Herr Ammann bisher nur wenige Anrufe erhalten und es konnten keine Schwerpunkte ausgemacht werden, wo fachliche Unterstützung gebraucht würde.

Das ist natürlich schön so. In der Mailingliste von "Ahnenforscher" sieht es etwas anders aus. Da tauchen immer wieder Probleme beim Arbeiten mit dem Programm von Herrn Schlauri auf. Das deutet nicht auf Schwächen des Programms hin. Vielmehr sind es oft Fehler der Anwender, die erhoffte Erfolge vereiteln. Da werden von versierten Anwendern meist schnell verschiedene Lösungsmöglichkeiten vorgeschlagen.

Manchmal stellen die Anwender auch Ansprüche, die vom Programm nicht erfüllt werden können. Die Auseinandersetzung mit einem Programm lohnt sich, damit man es besser kennen lernt und allmählich weiss, was es kann und was nicht.

#### **Höck**

In den Sommermonaten Mai-September trafen sich jeweils am 2. Samstag des Monats einige Interessierte bei einem Höck im Bahnhofbuffet Luzern. Eingeladen wurde per e-Mail, aber nur jene Mitglieder, welche in der e-Mail-Adressliste enthalten sind. Bei diesen Runden wurde über Familienforschung, besonders bezüglich PC-Arbeit, diskutiert.

Es ging nebenbei darum, Erfahrungen mit dem Lokal zu sammeln und gleichzeitig das Bedürfnis bei den Mitgliedern abzutasten. Wir waren meistens etwa 5-6 Personen und hatten keine Probleme, freie Plätze zu finden. Eine allfällige Wiederholung der Aktion wird im Winterhalbjahr besprochen werden.

#### **PC-Programm Ahnenforscher**

Im Frühjahr hat Herr Remo Schlauri sein Programm und seine Homepage überarbeitet.

Die Adresse für die Homepage wurde dabei vereinfacht und lautet jetzt: [www.ahnenforscher.ch](http://www.ahnenforscher.ch/) . Damit gelangt man an die Stelle im Internet, wo man unter anderem das Programm als Testversion gratis beziehen oder Updates herunterladen kann.

Das Programm funktioniert nun auch unter dem Betriebssystem WindowsVista und es ist mit mancherlei Neuerungen ausgestattet. Dazu nur drei Beispiele:

1. Wenn man die "schnelle Suche" öffnet, erscheinen im Fenster nach der Eingabe der ersten zwei Buchstaben bereits alle Suchergebnisse automatisch. So ist man viel schneller.

2. In der Ahnengrafik wird der Ahnenschwund berücksichtigt.

3. Eine Duplikatensuche ermöglicht die Kontrolle, dass nicht zwei oder mehrmals die gleiche Person in der Datenbank enthalten ist.

#### **Verein für Computergenealogie**

Der Verein für Computergenealogie e.V. wurde in Deutschland 1989 gegründet und ist zur Zeit mit 2800 Mitgliedern die grösste genealogische Vereinigung in Deutschland. Er ist im Internet mit drei Servern präsent und betreibt das GenWiki, eine Internetplattform, die für Familienforscher von grosser Bedeutung ist. Aus diesem Angebot stammen die unten angeführten Internetadressen, deren Besuch wir allen Interessierten wärmstens empfehlen. Das gesamte Angebot ist umfassend und sehr gut aufbereitet.

#### <http://www.genealogy.net/>

Die Adresse führt auf den deutschen Genealogie-Server, von dem aus viele interessante Seiten geöffnet werden können.

#### <http://wiki-de.genealogy.net/Hauptseite> Damit gelangt man auf die Hauptseite von GenWiki.

<http://wiki-de.genealogy.net/Kategorie:Freeware> Hier findet man 37 Gratisprogramme, die man herunterladen kann.

<http://wiki-de.genealogy.net/Kategorie:Genealogiesoftware> Diese Adresse führt zu einer Liste von 95 Ahnenforscherprogrammen, über welche weitere Angaben sowie die Kaufpreise und Kaufadressen zu finden sind.

<http://wiki-de.genealogy.net/Portal:Computergenealogie> An dieser Adresse findet man Links zu Magazinen, Programmen und anderem, das für Familienforscher von Bedeutung ist.

#### [http://wiki-](http://wiki-de.genealogy.net/Kategorie:Verwandtschaftsbezeichnung)

[de.genealogy.net/Kategorie:Verwandtschaftsbezeichnung](http://wiki-de.genealogy.net/Kategorie:Verwandtschaftsbezeichnung) Hier findet man ein Lexikon mit vielen lateinischen Bezeichnungen zur Verwandtschaft.

#### <http://wiki-de.genealogy.net/Portal:Lexika>

Auf dieser Homepage findet man sehr hilfreiche Nachschlagewerke, zum Beispiel mit Abkürzungen, alten Massen und Zeitangaben, Namen und Verwandtschaftsbezeichnungen, Hilfswissenschaften, Münzen, Hochzeitsjubiläen und vielem anderem.

## **Verbreitung von Familiennamen im Ausland**

Den Hinweis auf die folgenden Internetadressen erhielten wir von unserem Mitglied Friedhelm Westhoff und bedanken uns bei ihm dafür.

Sie möchten wissen, ob und wie viele Träger eines bestimmten Familiennamens es in der Schweiz, in Deutschland oder in Oesterreich gibt? In den folgenden Internetadressen müssen

Sie bloss den Familiennamen "Lindner" durch den gesuchten Familiennamen ersetzen und diese Adresse am PC eingeben. Bald erscheint eine Landeskarte, auf welcher die Verbreitung des gesuchten Namens mit verschiedenen Farben angezeigt wird.

Probieren geht über Studieren!

Vorläufig stehen folgende Länder zur Verfügung: Holland - Belgien - Italien - USA - Polen - Schweiz - Deutschland

Holland <http://www.familienaam.nl/?name=Lindner>

Belgien <http://www.familienaam.be/>

Italien [http://gens.labo.net/en/cognomi/genera.html?cognome=](http://gens.labo.net/en/cognomi/genera.html?cognome=lindner&t=cognomi-prov) Lind[ner &t=cognomi-prov](http://gens.labo.net/en/cognomi/genera.html?cognome=lindner&t=cognomi-prov)

USA

[http://www.gens-us.net/map/genera.html?cognome=](http://www.gens-us.net/map/genera.html?cognome=lindner) Lindner

Polen [http://www.moikrewni.pl/mapa/kompletny/](http://www.moikrewni.pl/mapa/kompletny/lindner.html) Lindner.html

Schweiz [http://www.verwandt.ch/karten/absolut/](http://www.verwandt.ch/karten/absolut/lindner.html) Lindner.html

**Deutschland** [http://www.verwandt.de/karten/absolut/](http://www.verwandt.de/karten/absolut/lindner.html) Lindner.html

# **Kurs ..Alte Schriften lesen"**

Alte handschriftliche Dokumente, Korrespondenzen, Tagebücher, Gülten… wer kann sie noch lesen? Sie sind in der alten Deutschen Schrift verfasst, die uns heute fast unlesbar geworden ist. Aber wer möchte nicht gerne wissen, was darin steht? Der Kurs gibt anhand vieler Beispiele aus der Zeit des 17.-19. Jahrhunderts eine solide Einführung ins Lesen der Deutschen Schrift.

Anmeldung und Auskunft

Klubschule Migros Luzern 041 418 66 66, [www.klubschule.ch](http://www.klubschule.ch/)

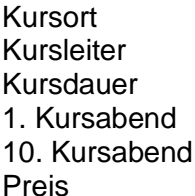

Klubschule Migros Luzern, Seehofpassage Dr. Stefan Jäggi 10 x 2 Lektionen je DO von 18.10 – 20.00 Uhr DO 05.11.09 DO 21.01.10  $Fr. 290 -$ 

Interessenten sind gebeten, sich umgehend anzumelden.

☼

An den Vorfahren kann man nichts ändern, aber man kann mitbestimmen, was aus den Nachfahren wird

François de la Rochefoucauld

# **Beiträge für unser Mitteilungsblatt**

Sie interessieren sich für Familiengeschichte. Gewiss sind Sie schon auf interessante Ereignisse, Schicksale, Lebensgeschichten usw. gestossen. Sie sind freundlich eingeladen, darüber im Mitteilungsblatt zu berichten; auch kurze Beiträge sind willkommen. Wir freuen uns auf Ihren Beitrag. Red.

☼

## **Suchanzeige Auswanderung nach Deutschland**

Herr Wendelin Huber aus Ingolstadt, Mitglied des Bayerischen Landesvereins für Familienkunde e.V., sucht Informationen über die Auswanderung von Schweizern nach Rheinlandpfalz, Württemberg und Hessen.

Wer entsprechende Angaben machen kann, ist freundlich gebeten, sich in Verbindung zu setzen mit Hermann Wigger, Kehlhofrain 24, 6043 Adligenswil, per Post

oder per e-Mail an [hwigger@bluewin.ch](mailto:hwigger@bluewin.ch) oder tel. 041 370 35 07.

☼

Grossmutter heiratete und hatte viele Kinder; Tochter allein erziehende Mutter mit einem Kind; Enkelin heiratet nicht und will auch keine Kinder.

Willy Maurer

## **Schriften der ZGF**

- Schürmann-Roth Joseph: *Einführung in die Familienforschung.* Fr. 10.--
- Walthert Beatrice: *Bibliographie der gedruckten Werke über Schweizer Familien und Personen in der ZHB Luzern und im Staatsarchiv Luzern.* Fr. 15.--
- Walthert Beatrice: *Verzeichnis der Privatarchive über Schweizer Familien im Staatsarchiv Luzern und in der ZHB Luzern.* Fr. 15.--

Es gibt zwei Bezugsmöglichkeiten:

- Kauf im Anschluss an die Vorträge der ZGF oder
- Bestellung beim Obmann Schmid Friedrich. Red.

☼

## **Veranstaltungen 2009/10**

24. Okt. 2009 Andreas Meyerhans *Das Klosterarchiv Einsiedeln* 28. Nov. 2009 Dr. med. Julius Kurmann *Blick in die Psychiatrie* 30. Jan. 2010 Generalversammlung 27. Feb. 2010 Vortrag 27. März 2010 Vortrag 24. April 2010 Vortrag

#### **Unser Vorstand**

| Obmann   | Schmid Friedrich<br>Arvenweg 10<br>8840 Einsiedeln<br>055 412 40 69                                                                         | Aktuar                                                        | Hermann Wigger<br>Kehlhofrain 24<br>Postfach 411<br>6043 Adligenswil<br>041 370 35 07 |
|----------|----------------------------------------------------------------------------------------------------|---------------------------------------------------------------|---------------------------------------------------------------------------------------|
| Kassier  | <b>Bernhard Wirz</b><br>Herrenwaldweg 5<br>6048 Horw<br>041 340 21 05                                                                       | Redaktion<br><b>MB</b>                                        | Josef Krummenacher<br>Sagenhofstrasse 35<br>6030 Ebikon<br>041 440 83 73              |
| Mitglied | Lichtsteiner Alois<br>Obermättlistr. 26<br>6015 Reussbühl<br>041 260 63 79                                                                  | Versand                                                       | Annemarie Hurschler-Stalder<br>Schiltmattstrasse 3<br>6048 Horw<br>041 340 21 67      |
| Revisor  | Keller Markus<br>Kantonsstr, 91<br>6048 Horw<br>041 340 21 24                                                                               | Revisor                                                       | Christen Josef<br>Kastanienbaumstr, 60<br>6048 Horw<br>041 340 24 44                  |
| Indus    | <b>Unser Lokal</b><br>im 6. Stock<br>EWL-Gebäude<br>iens<br>Industriestrasse 6<br>6005 Luzern<br>Bundes-<br>plałz<br>Fruttstr<br>Kellerstr. | Homepage<br>Hirschmattstr.<br>Zentralstr.<br>Langensandbrücke | www.genealogie-zentral.ch<br>∽≽z<br>Bus<br>Seebrücke<br>SBB                           |
|          |                                                                                                    | Richtung Tribschen                                            |                                                                                       |

Bus Nr. 4 Richtung Hubelmatt / Allmend Haltestelle : Brünigstrasse